# ПОСТАНОВКА ОДНОФАКТОРНОГО ЭКСПЕРИМЕНТА

### Методические указания для студентов всех направлений подготовки дневной и заочной форм обучения

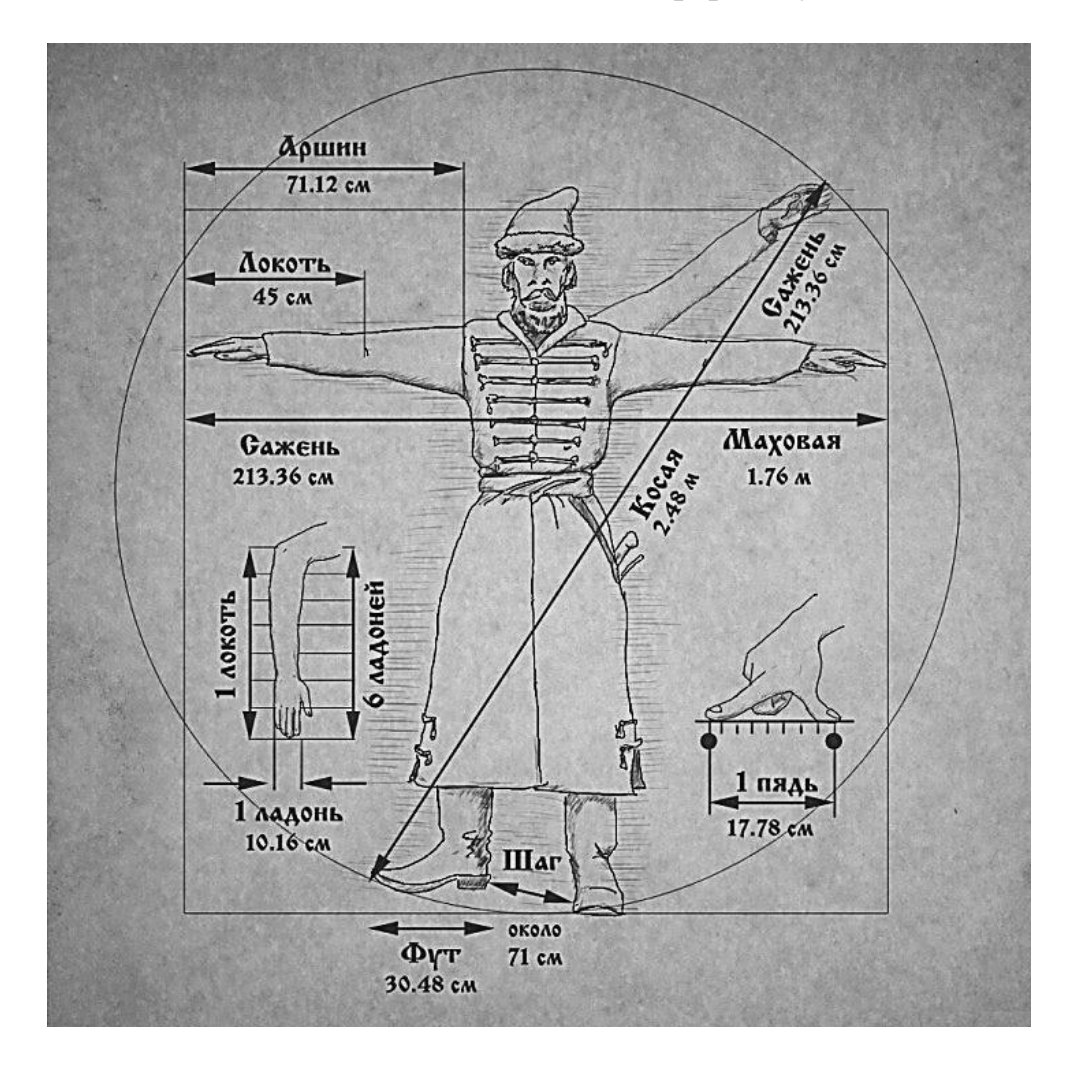

Иваново 2017

Министерство образования и науки Российской Федерации Федеральное государственное бюджетное образовательное учреждение высшего образования

**«Ивановский государственный политехнический университет»**

Кафедра технологических машин и оборудования

# ПОСТАНОВКА ОДНОФАКТОРНОГО ЭКСПЕРИМЕНТА

Методические указания для студентов всех направлений подготовки дневной и заочной форм обучения

> $\overline{1}$ Иваново 2017

Настоящие методические указания содержат теоретический и справочный материал к лабораторной работе по теме «Постановка однофакторного эксперимента». Предназначены для студентов всех направлений подготовки дневной и заочной форм обучения.

Составители: канд. техн. наук, доц. Р.Р. Алешин канд. техн. наук, доц. С.А. Егоров канд. техн. наук, доц. Р.В. Шляпугин

Рецензент ст. преп.С.В. Селезнев

**Цель работы:** научить планировать и проводить однофакторный эксперимент и обрабатывать его результаты.

#### **Для этого необходимо решить следующие задачи:**

- 1. Выявить проблему.
- 2. Определить методику проведения эксперимента.
- 3. Определить влияющие факторы и спланировать эксперимент.
- 4. Подготовить формы записи результатов эксперимента.
- 5. Провести эксперимент с необходимым дублированием опытов.
- 6. Обработать результаты испытаний.
- 7. На основании полученных результатов принять решение по итогам эксперимента.

# **ТЕОРЕТИЧЕСКАЯ ЧАСТЬ 1. ВЫЯВЛЕНИЕ ПРОБЛЕМЫ**

Динамические исследования механизмов машин проводятся с помощью электрических, электромагнитных, оптических датчиков. Они устанавливаются непосредственно на исследуемый объект и могут изменять механические параметры: массу, положение центра тяжести, момент инерции массы.

*Если установить на звено в виде диска датчик с некоторой ненулевой массой, как изменится его момент инерции?*

#### **2. МЕТОДИКА ПРОВЕДЕНИЯ ЭКСПЕРИМЕНТА**

Геометрическое расположение массы звена, двигающегося в плоскости, характеризуется следующими механическими параметрами: весом звена *Р* или его массой *m* (мера инертности тела при его поступательном движении); положением центра тяжести *S* звена; моментом инерции массы *J* звена (мера инертности тела при его вращательном движении):

$$
J = \int_{0}^{m} \rho^2 dm,
$$
 (1)

где ρ – расстояние элементарной массы до оси вращения.

Одним из способов определения момента инерции масс звеньев является способ монофиляра [1].

Упругая проволока 1 крепится одним концом к неподвижной опоре вверху, а на другой конец подвешивается деталь 2 (рис. 1). Всей системе сообщаются крутильные колебания. Период колебания детали определяется из условий взаимодействия сил инерции детали и сил упругости закручиваемой проволоки.

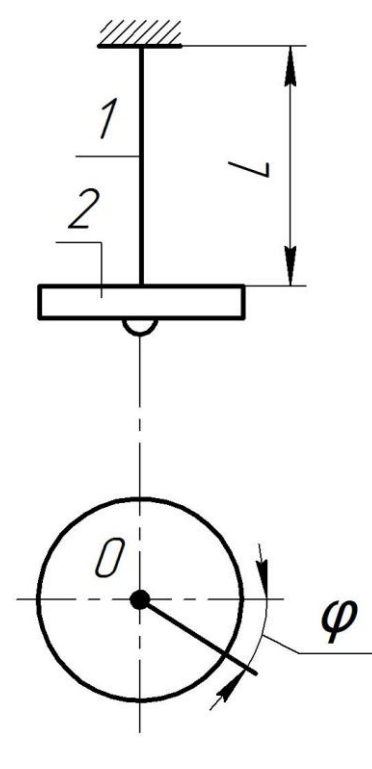

Ha основании принципа Даламбера можно записать уравнение равновесия между крутящим моментом сил упругости металлической проволоки  $M_k$ и моментом сил инерции детали  $M_u$ :

$$
M_k + M_u = 0. \tag{2}
$$

Угол закручивания проволоки фравен:

$$
\varphi = -\frac{M_{\kappa}L}{GJ_{\rho}},\tag{3}
$$

где G - модуль упругости при сдвиге материала проволоки,  $J_p$  - полярный момент инерции сечения проволоки,  $L$  – длина проволоки.

Из выражения (3) получаем:

 $P$ ис. 1

$$
M_{\kappa} = -\frac{GJ_{p}}{L} \varphi . \tag{4}
$$

В свою очередь, имеем:

$$
M_u = -J_{\partial em} \varepsilon = -J_{\partial em} \ddot{\varphi}, \qquad (5)
$$

где  $J_{\text{dem}}$  – момент инерции массы детали относительно оси, проходящей через точку О,  $\varepsilon$  - угловое ускорение детали. Подставив выражения (4) и (5) в уравнение (2) и разделив на *J*, получим:

$$
\ddot{\varphi} + \frac{GJ_{\rho}}{J_{\partial em}L} \varphi = 0.
$$
 (6)

 $\frac{GJ_{\rho}}{L_{\rho}} = \kappa^2$ , получим дифференциальное Положив уравнение

гармонических колебаний

$$
\ddot{\varphi} + \kappa^2 \varphi = 0. \tag{7}
$$

Решение уравнения (7) имеет вид:

$$
\varphi = A\cos(kt) + B\sin(kt). \tag{8}
$$

Постоянные интегрирования А и В определяются по начальным данным. За начало отсчета времени примем тот момент, когда деталь занимает одно из крайних положений.

При t = 0  $\varphi = \varphi_0$ ;  $\dot{\varphi} = 0$ ;  $A = \varphi_0$ .

Взяв первую производную от  $\varphi$  no t:

$$
\dot{\varphi} = -Ak\sin(kt) + Bk\cos(kt) \tag{9}
$$

и подставив начальные данные, найдем:  $B = 0$ .

Внося начальные данные  $A$  и  $B$  в формулу (8), получим:

$$
\varphi = \varphi_0 \cos(kt) \,, \tag{10}
$$

где  $\varphi_0$  – начальный угол отклонения детали;  $k$  – частота колебаний; t – время.

При t = Т и  $\varphi = \varphi_0$ , где T – период колебаний, из формулы (6) получаем:  $cos(kT) = 1$ , или  $kT = 2\pi$ , откуда

$$
k^2 T^2 = 4\pi^2. \tag{11}
$$

Подставим значение  $k^2$  в уравнение (11):

$$
\frac{GJ_{\rho}}{J_{\text{dem}}L}T^2 = 4\pi^2.
$$
 (12)

Тогда

$$
J_{\text{dem}} = \frac{GJ_{\rho}}{4\pi^2 L} T^2 \tag{13}
$$

Следовательно, чтобы определить влияние расположения измерительного датчика на момент инерции детали, необходимо:

1. Деталь подвесить на проволоке известной длины и центрировать.

2. Повернуть деталь относительно точки подвеса на угол 10-15 градусов. Одновременно отпускать деталь и запускать секундомер. Замерять время 10 колебаний. Данные занести в табл. 1.

3. Определить период Т.

4. По формуле (13) рассчитать момент инерции  $J_{\text{dem}}$  детали относительно оси вращения.

Таблица 1

## Форма для записи результатов испытаний и выполнения предварительных расчетов

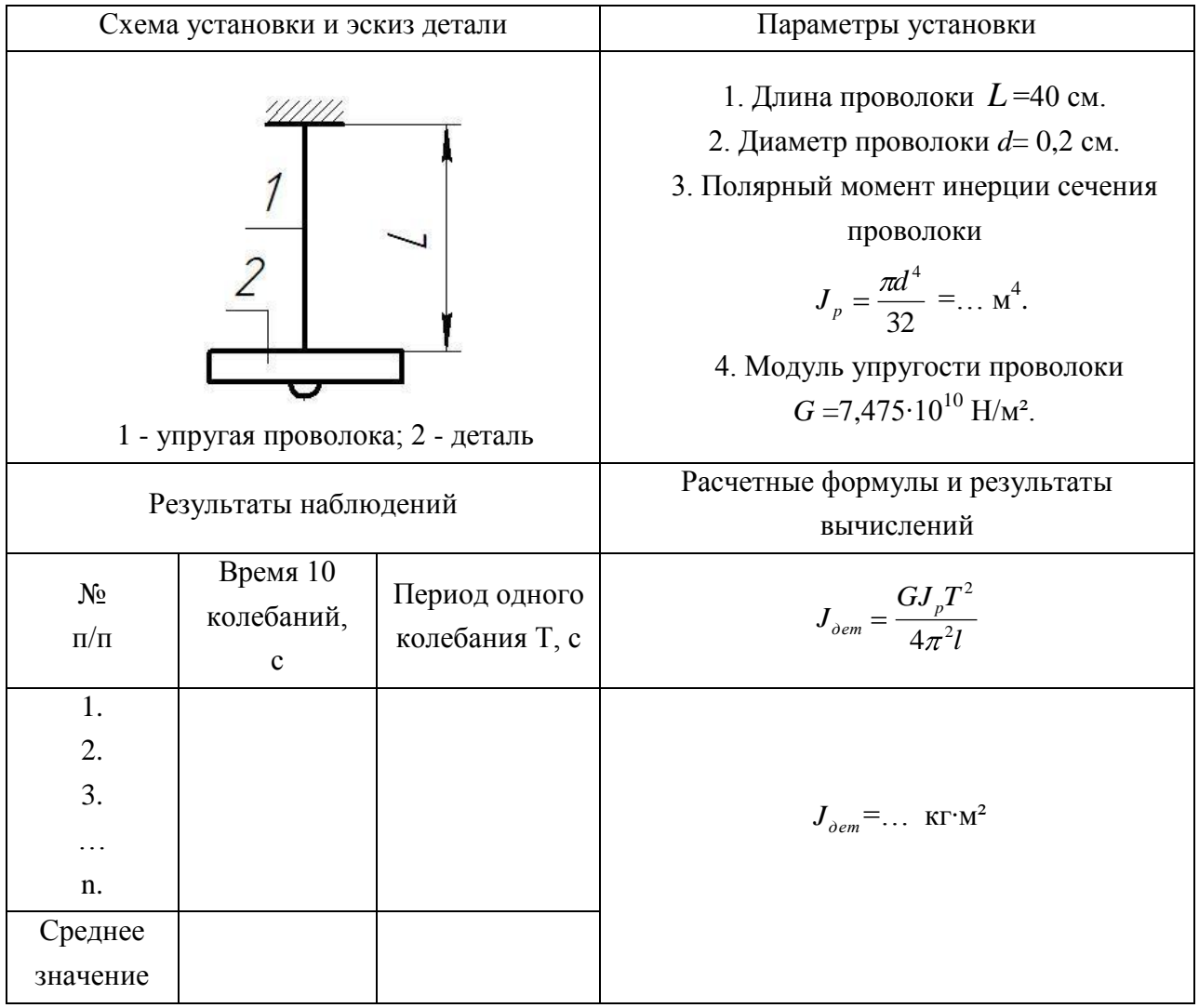

#### 3. ФАКТОРЫ ВЛИЯНИЯ И ПЛАНИРОВАНИЕ ЭКСПЕРИМЕНТА

Параметром оптимизации является момент инерции детали, а фактором влияния радиус-вектор, соединяющий некоторую добавочную массу с осью вращения. Область определения фактора от 0 до R (радиус детали).

Построим матрицу уровней варьирования фактора. За интервал варьирования примем  $h = R/8$ . Минимальное значение фактора равно 0, а максимальное R. Пример оформления матрицы представлен в табл. 2.

Таблица 2

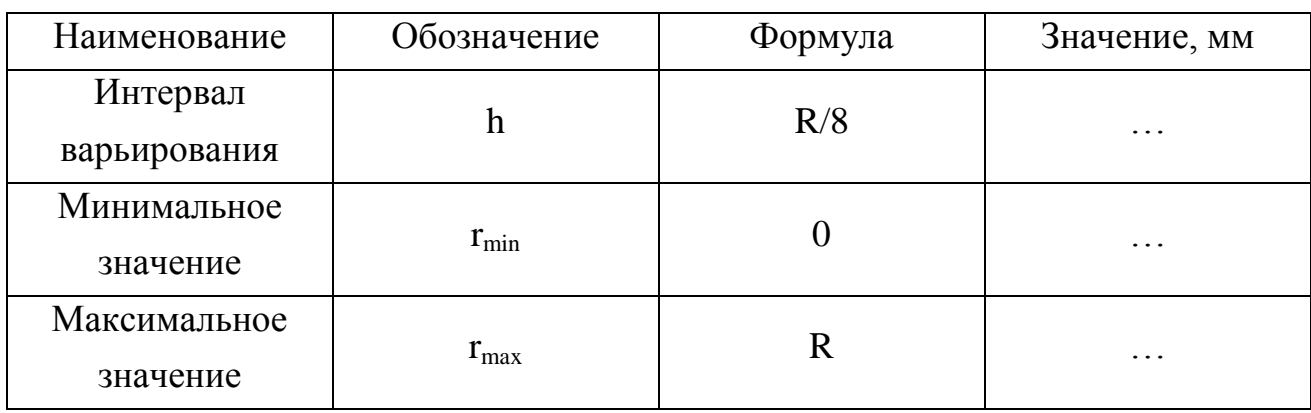

Матрица уровней варьирования фактора

Для определения текущих значений радиус-вектора воспользуемся формулами:  $r_1 = r_{\min}$ ,  $r_n = r_{n-1} + h$ .

Количество повторений эксперимента т выбираем таким образом. чтобы обеспечить доверительную вероятность проводимых испытаний 95%. Для определения доверительной вероятности воспользуемся формулой Корнфельда:

$$
\alpha = 1 - \left(\frac{1}{2}\right)^m,\tag{16}
$$

где  $\alpha$  - доверительная вероятность,  $m$  - число испытаний. Доверительная вероятность должна быть не менее 95 %.

# **4. ФОРМЫ ЗАПИСИ РЕЗУЛЬТАТОВ И ПРОВЕДЕНИЕ ЭКСПЕРИМЕНТА**

Для определения влияния дополнительной массы на момент инерции произведем эксперимент по способу монофиляра при различных значениях положения дополнительной массы датчика. На рис. 2 представлен вид сверху тела вращения с указанием мест расположения масс. Результаты, полученные в ходе проведения экспериментов и предварительных расчетов, вносим в табл. 3.

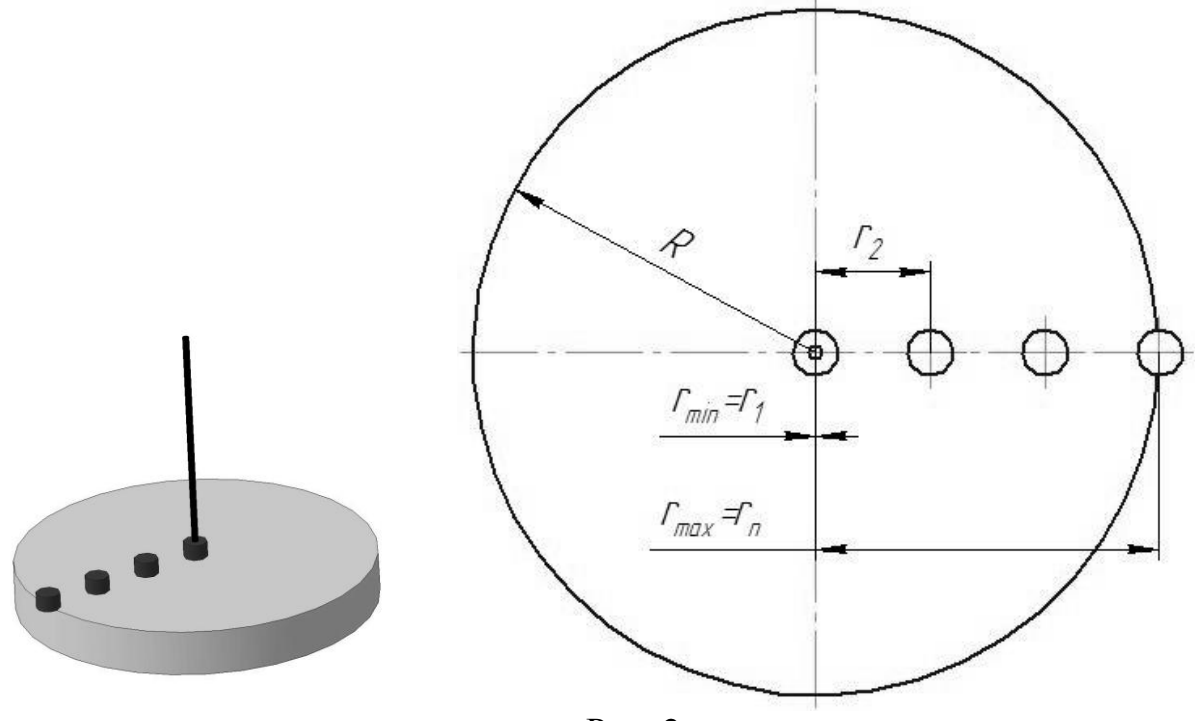

Рис. 2

Таблица 3

Форма для записи полученных результатов испытаний

| Фактор г           |          | $r_1 = 0$ | $r_2=r_1+R/8$ | r,          | $\ddotsc$         | $r_n=R$       |
|--------------------|----------|-----------|---------------|-------------|-------------------|---------------|
| Значение фактора   |          |           | $r_1 + R/8$   | $r_2 + R/8$ | $\cdot\cdot\cdot$ | $r_{n-1}+R/8$ |
| $J_{\partial em}$  |          |           |               |             |                   |               |
|                    |          |           |               |             |                   |               |
|                    |          |           |               |             |                   |               |
|                    | $\cdots$ |           |               |             |                   |               |
|                    | m        |           |               |             |                   |               |
| Среднее значение в |          |           |               |             |                   |               |
| группе             |          |           |               |             |                   |               |

#### 5. ОБРАБОТКА РЕЗУЛЬТАТОВ ИСПЫТАНИЙ

# 5.1. Выборочный коэффициент корреляции и выборочное корреляционное отношение

В результате проведения эксперимента были получены данные, которые в дальнейшем удобнее рассматривать в виде  $(x_i, y_i)$ . В качестве величины  $x_i$  принимаем радиус-вектор, а в качестве  $y_i$  – полученное значение момента инерции детали.

Эти данные можно описать графически любой подходящей линией (линейной, логарифмической, степенной или др.). Для определения тесноты связи воспользуемся коэффициентом корреляции, который определяется равенством

$$
r_{\rm g} = \frac{\sum_{i=1}^{n} x_i y_i - n X_{cp} Y_{cp}}{n \sigma_X \sigma_Y} \tag{17}
$$

где  $x_i$ ,  $y_i$  – варианты наблюдавшихся значений;  $X_{cp}$ ,  $Y_{cp}$  – средние значения Х и У по выборке;  $\sigma_X$ ,  $\sigma_Y$  - средние квадратические отклонения Х и У по выборке;  $n -$ объём выборки.

Если величины X и Y независимы, то коэффициент корреляции будет равен нулю. В случае  $r_{\epsilon} = \pm 1$  величины X и Y связаны линейной зависимостью. Чем ближе  $r_{\epsilon}$  по модулю к единице, тем теснее связь.

Лля оценки нелинейной зависимости существует несколько способов.

Во-первых, можно провести линеаризацию полученных преобразованным экспериментальных  $\boldsymbol{\mathrm{M}}$  $\Pi$ <sup>O</sup> данных уже числам рассчитать выборочный коэффициент корреляции.

Во-вторых, можно подсчитать выборочное корреляционное отношение  $Y \kappa X(\eta_{YX})$  или  $X \kappa Y(\eta_{XY})$ . Это отношение межгруппового среднего квадратического отклонения к общему среднему квадратическому отклонению признака  $Y$ :

$$
\eta_{YX} = \frac{\sigma_{\text{NEK2}}}{\sigma_{\text{of}\text{u}}} \tag{18}
$$

Общее среднее квадратическое отклонение признака  $Y$  можно найти по формуле:

$$
\sigma_{\phi\delta u} = \sqrt{\frac{\sum_{i=1}^{n} (y_i - Y_{cp})^2}{n}}.
$$
 (19)

Межгрупповое среднее квадратическое отклонение будет находиться по формуле:

$$
\sigma_{\text{newcap}} = \sqrt{\frac{\sum_{j=1}^{k} n_j (\overline{y}_j - Y_{cp})^2}{n}},
$$
\n(20)

где  $n - o6$ ъём выборки;  $m - u$ исло групп значений величины X (число интервалов);  $n_i$ - число точек, попавших в *j*-й интервал;  $Y_{cp}$  - общее среднее значение величины  $Y$ ;  $\overline{y_i}$  – условная средняя величины  $Y$  для  $j$ -й группы точек.

Выборочное корреляционное отношение, найденное  $\Pi$ <sup>O</sup> формуле (18), должно обязательно удовлетворять неравенству  $0 \le \eta \le 1$ .

Если  $\eta \approx 0$ , то корреляционной зависимости между величинами X и *Y* нет; если  $\eta \approx 1$ , то между ними существует функциональная зависимость. Если  $\eta = |r_{\rm e}|$ , то имеет место точная линейная корреляционная зависимость.

#### 5.2. Дисперсионный анализ

Дисперсионный анализ проводят для того, чтобы установить влияние изменяемого фактора на измеряемую случайную величину. Операция состоит в сравнении факторной дисперсии, которая воздействием фактора, остаточной обусловлена  $\mathbf{M}$ дисперсии.

обусловленной случайными причинами. Если различие между этими дисперсиями значимо, то фактор оказывает значительное влияние и групповые средние будут существенно отличаться друг от друга [2].

Общей суммой квадратов отклонений наблюдаемых значений от общей средней называют величину *Sобщ*:

$$
S_{o6u} = \sum_{j=1}^{n} \sum_{i=1}^{m} (y_{ij} - \overline{y})^2
$$
 (21)

Факторной суммой квадратов отклонений групповых средних от общей средней называют величину *Sфакт*:

$$
S_{\phi a\kappa m} = k \sum_{j=1}^{n} \left( \overline{y}_{\text{2pj}} - \overline{y} \right)^2.
$$
 (22)

Она характеризует рассеяние между группами. Остаточной суммой называют величину *Sост:* 

$$
S_{ocm} = S_{o\tilde{o}u} - S_{\phi a\kappa m}
$$

Если разделить суммы квадратов отклонений на соответствующее им число степеней свободы, то получим общую, факторную и остаточную дисперсии:

$$
s_{o\delta u}^2 = \frac{S_{o\delta u}}{nm - 1},\tag{23}
$$

$$
s_{\phi a\kappa m}^2 = \frac{S_{\phi a\kappa m}}{n-1},\tag{24}
$$

$$
s_{ocm}^{2} = \frac{S_{ocm}}{n(m-1)},
$$
\n(25)

где n – число уровней фактора;

m – число наблюдений на каждом уровне;

nm*-1* – число степеней свободы общей дисперсии*;*

n-1- число степеней свободы факторной дисперсии;

 $n(m-1)$  – число степеней свободы остаточной дисперсии.

Сравним факторную и остаточную дисперсии по критерию Фишера-Снедекора:

$$
F_{\scriptscriptstyle \text{Hd\tilde{\text{O}},T}} = \frac{s_{\phi_{\scriptscriptstyle \text{dR}}}}{s_{\scriptscriptstyle \text{O}cm}}^2 \,, \tag{26}
$$

где  $F_{\mu a\delta a}$  – критерий Фишера-Снедекора.

По табл. 4 для  $k_{1}$  n-1 (числа степеней свободы числителя) и  $k_2 = n(m-1)$ (числа степеней свободы знаменателя), принимая уровень значимости  $\alpha$ =0,05,  $F_{\kappa p}$ . Если  $F_{\kappa a\delta n}$  > $F_{\kappa p}$ , то гипотеза о равенстве групповых средних находим отклоняется и фактор значимо влияет на получаемые данные, в противном случае фактор не оказывает существенного влияния и им можно пренебречь [2].

Таблица 4

## Критические точки распределения F Фишера-Снедекора

 $(k_1 - \text{число} \text{ creпеней} \text{свободы большей дисперсии}, k_2 - \text{число} \text{степеней} \text{свободы}$ меньшей дисперсии)

| Уровень значимости $\alpha$ =0,05 |                |                |     |                |     |     |     |     |     |          |  |  |  |
|-----------------------------------|----------------|----------------|-----|----------------|-----|-----|-----|-----|-----|----------|--|--|--|
| 1                                 | $\overline{2}$ |                |     |                |     |     |     |     |     |          |  |  |  |
| $k_2$                             | $k_1$          |                |     |                |     |     |     |     |     |          |  |  |  |
|                                   |                | $\overline{2}$ | 3   | $\overline{4}$ | 5   | 6   | 8   | 12  | 24  | $\infty$ |  |  |  |
| 3                                 | 10,1           | 9,6            | 9,3 | 9,1            | 9,0 | 8,9 | 8,8 | 8,7 | 8,6 | 8,5      |  |  |  |
| $\overline{4}$                    | 7,7            | 6,9            | 6,6 | 6,4            | 6,3 | 6,2 | 6,0 | 5,9 | 5,8 | 5,6      |  |  |  |
| 5                                 | 6,6            | 5,8            | 5,4 | 5,2            | 5,1 | 5,0 | 4,8 | 4,7 | 4,5 | 4,4      |  |  |  |
| 6                                 | 6,0            | 5,1            | 4,8 | 4,5            | 4,4 | 4,3 | 4,1 | 4,0 | 3,8 | 3,7      |  |  |  |
| $\overline{7}$                    | 5,6            | 4,7            | 4,4 | 4,1            | 4,0 | 3,9 | 3,7 | 3,6 | 3,4 | 3,2      |  |  |  |
| 8                                 | 5,3            | 4,5            | 4,1 | 3,8            | 3,7 | 3,6 | 3,4 | 3,3 | 3,1 | 2,9      |  |  |  |
| 9                                 | 5,1            | 4,3            | 3,9 | 3,6            | 3,5 | 3,4 | 3,2 | 3,1 | 2,9 | 2,7      |  |  |  |
| 10                                | 5,0            | 4,1            | 3,7 | 3,5            | 3,3 | 3,2 | 3,1 | 2,9 | 2,7 | 2,5      |  |  |  |
| 12                                | 4,8            | 3,9            | 3,5 | 3,3            | 3,1 | 3,0 | 2,9 | 2,7 | 2,5 | 2,3      |  |  |  |
| 14                                | 4,6            | 3,7            | 3,3 | 3,1            | 3,0 | 2,9 | 2,7 | 2,5 | 2,3 | 2,1      |  |  |  |
| 16                                | 4,5            | 3,6            | 3,2 | 3,0            | 2,9 | 2,7 | 2,6 | 2,4 | 2,2 | 2,0      |  |  |  |

Окончание табл. 4

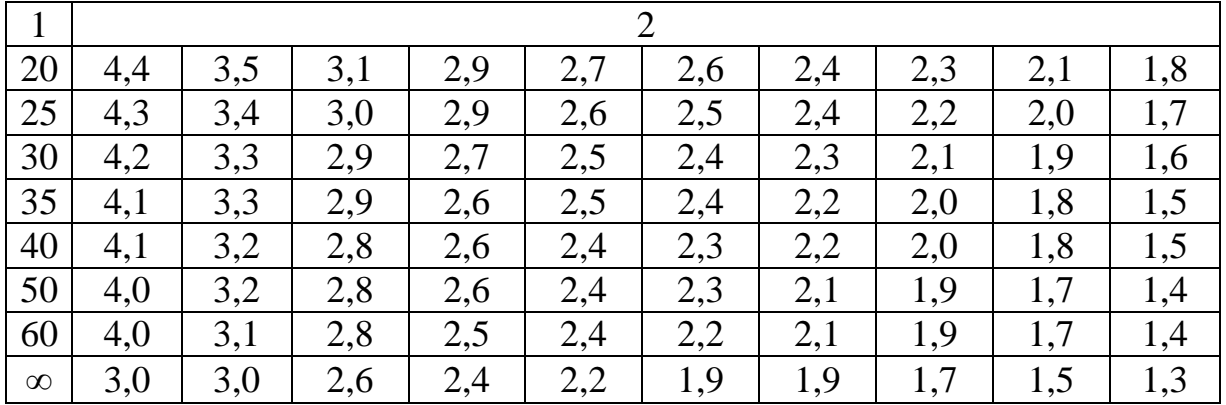

### ПРАКТИЧЕСКАЯ ЧАСТЬ

#### Содержание работы

- Изучить способ монофиляра.
- Составить матрицу уровней варьирования фактора (табл. 2).
- Определить количество дублирующих экспериментов m  $\Pi$ <sup>O</sup> формуле  $(16)$ .
- Оформить табл. 1 и произвести замеры периода колебаний для различных значений фактора.
- Рассчитать момент инерции детали для различных значений г.
- Результаты испытаний на каждом уровне занести в табл.1.
- На основании полученных данных табл. 1 и 2 оформить табл. 3.
- Определить тесноту связи между величинами  $x_i$ ,  $y_i$ , используя выражения (17) и (18), и сделать вывод.
- Используя формулы (21-26), произвести дисперсионный анализ и сделать вывод об уровне влияния величины радиуса-вектора на момент инерции детали.
- Построить график зависимости момента инерции детали от радиусавектора  $(J_{\text{dem}}(r))$ .
- Сделать вывод о проделанной работе.

Эксперимент проводится с моделью датчика, выданного преподавателем на лабораторном стенде.

**Отчет о лабораторной работе** должен содержать цель работы, краткие сведения о принципе метода монофиляра. Отчет необходимо выполнить в виде таблиц и выводов по ним.

### **КОНТРОЛЬНЫЕ ВОПРОСЫ**

- 1. В чем состоит принцип работы монофиляра?
- 2. Что характеризует момент инерции массы детали?
- 3. Чем определяется область определения фактора?
- 4. Как составляется матрица уровней варьирования факторов?
- 5. Как определяется доверительная вероятность по методу Корнфельда?
- 6. Что такое параметр оптимизации?
- 7. Как рассчитывается коэффициент линейной корреляции?
- 8. Как определяется общее среднее квадратическое отклонение?
- 9. Как рассчитывается межгрупповое среднее квадратическое отклонение?
- 10.В чем состоит дисперсионный анализ?
- 11.Как определить критерий Фишера-Снедекора?
- 12.Как рассчитать общую, факторную и остаточную дисперсии?
- 13.Что показывает полученный график?

#### **СПИСОК ЛИТЕРАТУРЫ**

1. Шляпугин, Р.В. Лабораторный практикум по ТММ / Р.В. Шляпугин [и др.]. – Иваново: ИВГПУ, 2016. – 100 с.

2. Егоров, С.А. Основы научных исследований / С.А. Егоров, Н.Е. Егорова, Р.Р. Алешин. – Иваново: ИВГПУ, 2014. – 100 с.

3. Зиновьев, В.А. Курс теории механизмов и машин / В.А. Зиновьев. – М.: Наука, 1972.

4. Годлевский, В.А. Введение в анализ экспериментальных данных: учеб. пособие / В.А. Годлевский. – Иваново: Иван. гос. ун-т, 1993. – 176 с.

### **ПОСТАНОВКА ОДНОФАКТОРНОГО ЭКСПЕРИМЕНТА**

Методические указания для студентов всех направлений подготовки дневной и заочной форм обучения

Составители: Рустем Равилевич Алешин Сергей Анатольевич Егоров Роман Владимирович Шляпугин

Рецензент С.В. Селезнев Редактор Н.Е. Бочкарева

> Подписано в печать 12.01.2017. Формат 1/16 60×84. Трафаретная печать. Усл. печ. л. 0,93.Уч.-изд. л. 0,89. Тираж 20 экз. Заказ №

ФГБОУ ВО «Ивановский государственный политехнический университет» Издательский центр ДИВТ 153000 г. Иваново, Шереметевский проспект, 21